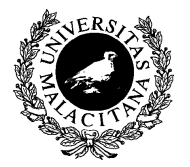

UNIVERSIDAD DE MALAGA ´ Dpto. Lenguajes y CC. Computación E.T.S.I. Telecomunicación

# CONTENEDORES DE LA BIBLIOTECA **ESTÁNDAR**

Tema 5

Programación II

1.  $\int$ Introducción

<span id="page-1-0"></span>✬

 $\sim$ 

- 2. [El Tipo Vector](#page-4-0)
- 3. [Vectores 2D](#page-10-0)
- 4. [El TAD Pila](#page-12-0)
- 5. [El TAD Cola](#page-15-0)
- 6. Bibliografía

# INTRODUCCIÓN (I)

- Los contenedores de la biblioteca estándar  $(STL)$  proporcionan un método general para almacenar y acceder a una colección de elementos homogéneos
- **Proporcionan diferentes características adaptadas a diferentes necesidades**
- En este tema se mostrar´an las principales operaciones que se pueden realizar con el contenedor de la biblioteca estándar vector.
- Adem´as, implementaremos los TADs Pila y Cola utilizando para ello el tipo vector.
- Son tipos compuestos, por lo tanto, el paso de parámetros:
	- Los parámetros de entrada se pasarán por referencia constante
	- Los parámetros de salida y entrada/salida se pasarán por referencia
	- Su devolución desde una función está desaconsejada

# INTRODUCCIÓN (II)

- La biblioteca estándar también define otros tipos de contenedores optimizados para diferentes circunstancias.
- Definidos dentro del espacio de nombres std
- En GNU G++, la opción de compilación -D\_GLIBCXX\_DEBUG permite comprobar los índices de acceso.

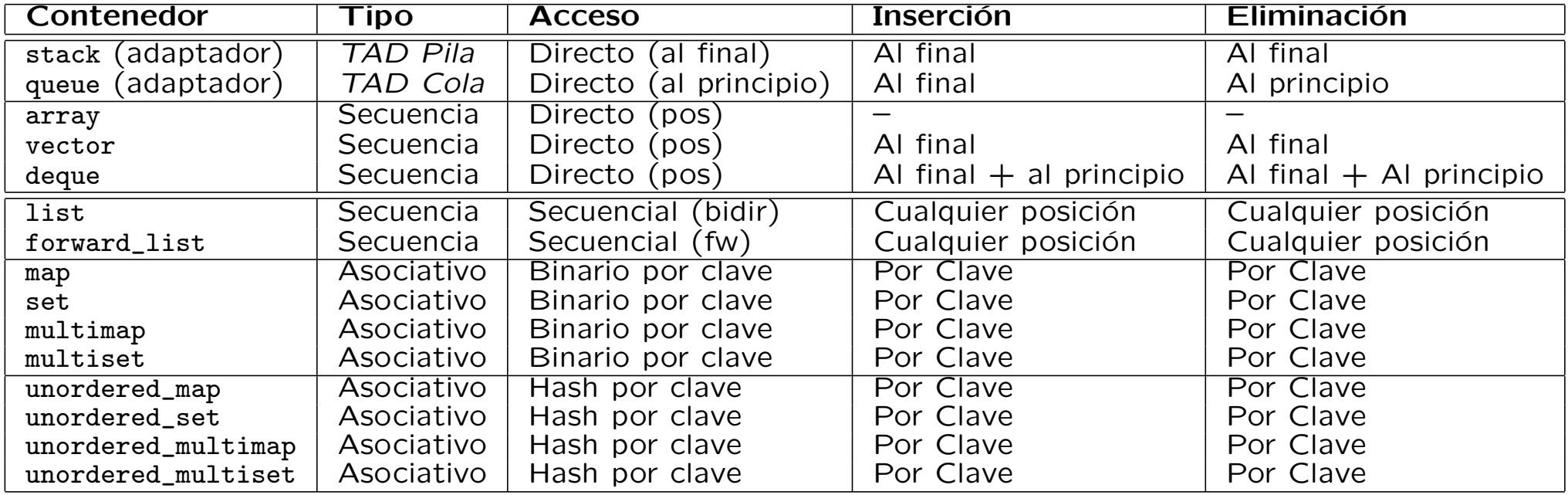

<span id="page-4-0"></span>1. Introducción

✬

✫

- 2. [El Tipo Vector](#page-4-0)
- 3. [Vectores 2D](#page-10-0)
- 4. [El TAD Pila](#page-12-0)
- 5. [El TAD Cola](#page-15-0)
- 6. Bibliografía

# EL TIPO VECTOR (I)

- El contenedor de tipo vector representa una secuencia de elementos homogéneos (genéricos) optimizada para:
	- $\bullet$  El acceso directo a los elementos según su posición
	- La inserción de elementos al final de la secuencia
	- La eliminación de elementos del final de la secuencia
- Fichero de interfaz <vector>, espacio de nombres std
- Similar al tipo array, pero su tamaño puede crecer en tiempo de ejecución dependiendo de las necesidades surgidas durante la ejecución del programa.

# EL TIPO VECTOR (II)

- El constructor por defecto de un vector crea un objeto vector vacío (sin elementos almacenados).
- El constructor de copia de un vector crea un nuevo objeto vector con tantos elementos como el vector original, y posteriormente invoca al constructor de copia para copiar cada elemento nuevo desde el elemento del vector original.
- El destructor de un vector invoca al destructor de cada elemento almacenado, y posteriormente destruye el propio vector.
- El comportamiento del operador de asignación de un vector es similar a destruir el vector actual e invocar al constructor de copia con el nuevo vector original a copiar, aunque en ocasiones puede resolverse simplemente invocando al destructor, constructor por defecto, constructor de copia y operador de asignación.
- El constructor específico con tamaño de un vector crea un objeto vector con tantos elementos como se especifica en el parámetro, y se invoca al constructor por defecto sobre cada nuevo elemento almacenado.
- El constructor específico con tamaño y valor de un vector crea un objeto vector con tantos elementos como se especifica en el parámetro, y se invoca al constructor de copia para copiar el valor especificado sobre cada nuevo elemento almacenado.

### EL TIPO VECTOR (III)

```
#include <vector>
using namespace std;
typedef vector<int> VectorInt;
int main()
\mathcal{F}vector<int> v1:
   VectorInt v2(4);
   VectorInt v3(4, 5);
   VectorInt v4 = v3:
    if (v4 \leq v3) {
       v4 = VectorInt(4);
       v4.\text{swap}(v3);}
    for (int i = 0; i < int(v4.size()); ++i) \frac{1}{2} Iteración sobre el número de elementos del vector
        v4[i] = v4[i] * 2;}
   v4.clear();
   v4.push_back(1);
   v4.push_back(2);
   v4.resize(5, 7);
   v4.resize(3);
    if ( ! v4.empty() ) {
       v4.pop_back();
    }
}
                                             // Instanciación del tipo vector
                                             // { } Ctor por defecto: vector vac´ıo
                                             // { 0 0 0 0 } Ctor 4 elementos valor por defecto
                                             // { 5 5 5 5 } Ctor 4 elementos valor inicial 5
                                             1/ { 5\ 5\ 5\ 5 } Ctor copia de v3
                                             // Comparación lexicográfica de vectores
                                             // Asignar vector 4 elementos con valor por defecto
                                             // Intercambio eficiente de vectores
                                             // Acceso al elemento de la posición (i) del vector
                                             1/4 \} Eliminar el contenido del vector (pasa a vacío)
                                             // { 1 } Añadir un elemento al final de la secuencia
                                             // { 1 2 } Añadir un elemento al final de la secuencia
                                             1/ { 1 2 7 7 7 } Cambia el número de elementos de la sec.
                                             // { 1 2 7 } Cambia el n´umero de elementos de la sec.
                                             // Comprueba si el vector está vacío (v4.size() == 0)// f 1 2 Elimina el último elemento de la sec.
                                             // Destruye los elementos y el propio vector
```
# EL TIPO VECTOR (IV)

■ En caso de utilizar el contenedor de tipo vector como tipo del atributo de una clase, entonces debemos considerar su construcción en la lista de inicialización.

```
#include <vector>
namespace umalcc {
   class Datos {
   public:
       Datos():
       Datos(int nm);
       Datos(const Datos& o);
       Datos& operator=(const Datos& o);
   private:
       typedef std::vector<double> VDouble;
       //-- Atributos --VDouble muestra; // Equivalente a: std::vector<double> muestra;
   };
}
namespace umalcc {
   Datos::Datos() // Constructor por defecto
      : muestra() {} // Invoca al constructor por defecto sobre el atributo de tipo vector
   Datos::Datos(int nm) // Constructor específico
      : muestra(nm, 0) {} // Invoca al ctor. específico (tamaño, valor) sobre el atributo de tipo vector
   Datos::Datos(const Datos& o) // Constructor de copia
      : muestra(o.muestra) {} // Invoca al ctor. de copia sobre el atributo de tipo vector
   Datos& Datos::operator=(const Datos& o) \frac{1}{2} Operador de asignacion
     { if (this != &o) { muestra = o.muestra; } return *this; } // Invoca al op. de asignacion de vector
<u>}</u>
```
# EL TIPO VECTOR (V)

- Atención cuando se devuelve un vector como parámetro de salida.
- Se debe vaciar (con clear()) antes de añadir información al vector de salida.
- Ejemplo: seleccionar y devolver en un nuevo vector v2 todos los elementos de v1 que sean mayores que limite.

```
#include <vector>
using namespace std;
typedef vector<int> VInt;
void seleccionar(const VInt& v1, int limite, VInt& v2)
{
    v2.clear();
    for (int i = 0; i < int(v1.size()); ++i) {
        if (v1[i] > limite) {
            v2.push_back(v1[i]);
        }
    }
}
```
- <span id="page-10-0"></span>1. Introducción
- 2. [El Tipo Vector](#page-4-0)
- 3. [Vectores 2D](#page-10-0)

✬

✫

- 4. [El TAD Pila](#page-12-0)
- 5. [El TAD Cola](#page-15-0)
- 6. Bibliografía

```
Lenguajes y Ciencias de la Computación de Málaga en la computación de Málaga en la computación de Málaga en la computación de Málaga en la computación de Málaga en la computación de Málaga en la computación de Málaga en la
```

```
#include <vector>
using namespace std;
typedef vector<int> FilaInt;
typedef vector<FilaInt> MatrizInt;
int main()
\mathcal{L}MatrizInt m1;
    MatrizInt m2(2, FilaInt(3));
    MatrizInt m3(2, FilaInt(3, 5));
    MatrizInt m4 = m3;
    if (m4 \leq m3) {
        m4 = MatrizInt(5, FilaInt(7));
        m4.swap(m3);}
    for (int f = 0; f < int(m4.size()); ++f) {
        for (int c = 0; c < int(m4[f].size()); +\sqrt{c} Iteración sobre las columnas de la fila f
            m4[f][c] = m4[f][c] * 2;}
    }
    m4.clear();
    for (int f = 0; f < 3; ++f) {
        m4.push_back(FilaInt());
        for (int c = 0; c < 5; ++c) {
            m4[m4.size() - 1] . push-back(0);}
    }
    m4.resize(9, FilaInt(5, 2));
    m4.resize(7);
    if ( ! m4.empty() ) {
        m4.pop_back();
    }
                                                  // Fila de int
                                                  // Matriz de int (vector de Filas)
                                                  // Matriz 0 filas X 0 columnas
                                                  // Matriz 2 filas X 3 columnas con valor por defecto
                                                  // Matriz 2 filas X 3 columnas con valor inicial 5
                                                  // Ctor de copia de m3
                                                  // Comparación lexicográfica de matrices
                                                  // Asignar matriz 5 X 7 elementos con valor por defecto
                                                  // Intercambio eficiente de matrices
                                                  // Iteración sobre las filas de la matriz
                                                  // Acceso al elemento de la posición (f, c) de la matriz
                                                  \frac{1}{\sqrt{2}} Eliminar el contenido de la matriz (pasa a vacío)
                                                  // Añadir una fila vacia al final de las filas
                                                  // Añadir un elemento al final en la última fila
                                                  // Cambia el número de filas a 9 (añade filas 5 elem val 2)
                                                  // Cambia el número de filas a 7
                                                  // Comprueba si la matriz está vacía (v4.size() == 0)// Elimina la última fila de la matriz
```
- <span id="page-12-0"></span>1. Introducción
- 2. [El Tipo Vector](#page-4-0)
- 3. [Vectores 2D](#page-10-0)

✬

✫

#### 4. [El TAD Pila](#page-12-0)

- 5. [El TAD Cola](#page-15-0)
- 6. Bibliografía

### FI TAD PILA. DEFINICIÓN

- Colección ordenada (según el orden de inserción) de elementos homogéneos donde se pueden introducir elementos (manteniendo el orden de inserción) y sacar elementos de ella (en orden inverso al orden de inserción), de tal forma que el **primer** elemento que sale de la pila es el **último** elemento que ha sido introducido en ella.
- $\blacksquare$  El TAD Pila proporciona las siguientes operaciones públicas:
	- Constructor por defecto: construye un objeto Pila vacío.
	- Constructor de copia: construye un objeto *Pila* copiando sus valores de otro objeto Pila.
	- Operador de asignación: asigna a un objeto Pila el valor de otro objeto Pila.
	- Añadir un elemento a la **cima** del objeto Pila.
	- Acceder al valor del elemento que se encuentra en la cima del objeto Pila. Esta operación requiere que la pila no esté vacía.
	- Eliminar el elemento que se encuentra en la cima del objeto Pila. Esta operación requiere que la pila no esté vacía.
	- Comprobar si el objeto Pila está vacío.
	- Destructor: destruye el objeto Pila y todos sus recursos asociados.

### EL TAD PILA. IMPLEMENTACIÓN CON VECTOR

```
#ifndef pila_hpp_
#define pila_hpp_
#include <vector>
namespace umalcc {
    class Pila {
    public:
        typedef int TipoElem;
        \tilde{P}ila():
        Pila();
        Pila(const Pila& o);
        Pila& operator=(const Pila& o);
        void push(const TipoElem& val);
        TipoElem top() const;
        void pop();
        bool empty() const;
    private:
        std::vector<TipoElem> v;
    } ;
}
#endif
```

```
#include "pila.hpp"
namespace umalcc {
   Pila::Pila() {}
    Pila::Pila() : v() \}Pila::Pila(const Pila& o) : v(o.v) {}
    Pila& Pila::operator=(const Pila& o) {
        v = 0.0return *this;
    }
    void Pila::push(const TipoElem& val) {
        v.push_back(val);
    }
    Pila::TipoElem Pila::top() const {
        TipoElement = TipoElement);
        if (v.size() > 0) {
            r = v[v.size() - 1];}
        return r;
    }
    void Pila::pop() {
        if (v.size() > 0) {
            v.pop_back();
        }
    }
    bool Pila::empty() const {
        return v.size() == 0;}
```
- <span id="page-15-0"></span>1. Introducción
- 2. [El Tipo Vector](#page-4-0)
- 3. [Vectores 2D](#page-10-0)
- 4. [El TAD Pila](#page-12-0)

✬

✫

- 5. [El TAD Cola](#page-15-0)
- 6. Bibliografía

## EL TAD COLA. DEFINICIÓN

- Colección ordenada (según el orden de inserción) de elementos homogéneos donde se pueden introducir elementos (manteniendo el orden de inserción) y sacar elementos de ella (en el mismo orden al orden de inserción), de tal forma que el **primer** elemento que sale de la cola es el **primer** elemento que ha sido introducido en ella.
- El TAD Cola proporciona las siguientes operaciones públicas:
	- Constructor por defecto: construye un objeto Cola vacío.
	- Constructor de copia: construye un objeto Cola copiando sus valores de otro objeto Cola.
	- Operador de asignación: asigna a un objeto Cola el valor de otro objeto Cola.
	- Añadir un elemento al final del objeto Cola.
	- Acceder al valor del elemento que se encuentra al principio del objeto Cola. Esta operación requiere que la cola no esté vacía.
	- Eliminar el elemento que se encuentra al principio del objeto Cola. Esta operación requiere que la cola no esté vacía.
	- Comprobar si el objeto Cola está vacío.
	- Destructor: destruye el objeto Cola y todos sus recursos asociados.

### EL TAD COLA. IMPLEMENTACIÓN SIMPLE CON VECTOR (I)

```
#ifndef cola_hpp_
#define cola_hpp_
#include <vector>
namespace umalcc {
    class Cola {
    public:
         typedef int TipoElem;
         \tilde{\text{Cola}};
        Cola():
         Cola(const Cola& o);
         Cola& operator=(const Cola& o);
         void push(const TipoElem& val);
         TipoElem front() const;
         void pop();
        bool empty() const;
    private:
         std::vector<TipoElem> v;
    } ;
}
#endif
//---------------------------------------
#include "cola.hpp"
namespace umalcc {
    Cola::^cCola() {}
    Cola::Cola() : v() {}
    Cola::Cola(const Cola& o) : v(o.v) {}
```

```
Cola& Cola::operator=(const Cola& o) {
    v = 0.0;
    return *this;
}
void Cola::push(const TipoElem& val) {
    v.push_back(val);
}
Cola::TipoElem Cola::front() const {
    TipoElement = TipoElement);
    if (v.size() > 0) {
        r = v[0]:
    }
    return r;
}
void Cola::pop() {
    if (v.size() > 0) {
        for (unsigned i = 0; i < v.size() - 1; ++i) {
            v[i] = v[i+1]:
        }
        v.pop_back();
    }
}
bool Cola::empty() const {
    return v.size() == 0;}
```
}

# EL TAD COLA. IMPLEMENTACIÓN MÁS EFICIENTE

A continuación se muestra otra implementación alternativa más eficiente del TAD Cola, ya que en la implementación anterior, cada vez que se extrae un elemento se deben desplazar los elementos hacia el principio. En esta nueva implementación no es necesario el desplazamiento de los elementos, salvo cuando de debe duplicar el tama˜no del vector cuando esta lleno.

### EL TAD COLA. IMPLEMENTACIÓN CON VECTOR (I)

```
#ifndef cola_hpp_
#define cola_hpp_
#include <vector>
namespace umalcc {
    class Cola {
    public:
        typedef int TipoElem;
        \tilde{\text{cola}}();
        Cola();
        Cola(const Cola& o);
        Cola& operator=(const Cola& o);
        void push(const TipoElem& val);
        TipoElem front() const;
        void pop();
        bool empty() const;
    private:
        std::vector<TipoElem> v;
        unsigned nelms;
        unsigned ini;
        unsigned fin;
    } ;
}
#endif
```
### EL TAD COLA. IMPLEMENTACIÓN CON VECTOR (II)

```
#include "cola.hpp"
namespace umalcc {
    Cola::^cCola() {}
    Cola::Cola()
        : v(32), nelms(0), ini(0), fin(0) {}
    Cola::Cola(const Cola& o)
        : v(o.v), nelms(o.nelms).
          ini(o.ini), fin(o.fin) {}
    Cola& Cola::operator=(const Cola& o) {
        v = o.v; nelms = o.nelms;
        ini = o.ini; fin = o.fin;
        return *this;
    }
    Cola::TipoElem Cola::front() const {
        TipoElement = TipoElement);
        if (nelms > 0) {
            r = v[ini];
        }
        return r;
    }
```

```
void Cola::push(const TipoElem& val) {
    if (nelms == v.size()) {
        v.\text{resize}(2 * v.\text{size}());
        for (unsigned i = 0; i < fin; ++i) {
             v[nelms+i] = v[i];}
        fin += nelms;
    }
    v[fin] = val;fin = (fin + 1) % v.size();
    ++nelms;
}
void Cola::pop() {
    if (nelms > 0) {
        ini = (ini + 1) % v.size();
        --nelms;
    }
\mathcal{L}bool Cola::empty() const {
    return nelms == 0;
}
```
}

- <span id="page-21-0"></span>1. Introducción
- 2. [El Tipo Vector](#page-4-0)
- 3. [Vectores 2D](#page-10-0)
- 4. [El TAD Pila](#page-12-0)
- 5. [El TAD Cola](#page-15-0)
- 6. Bibliografía

✬

✫